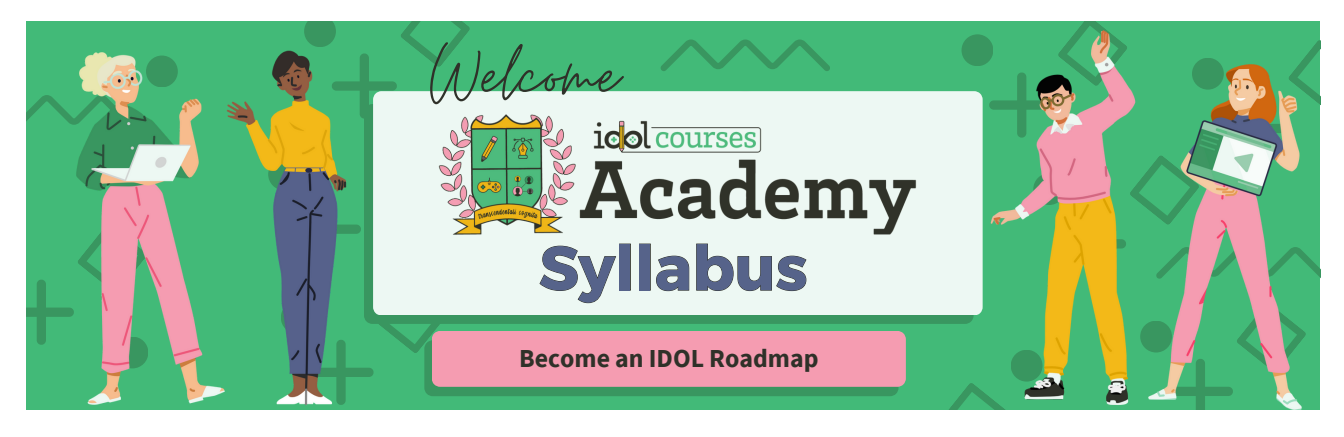

#### **Cohort**:

## **Faculty Information**

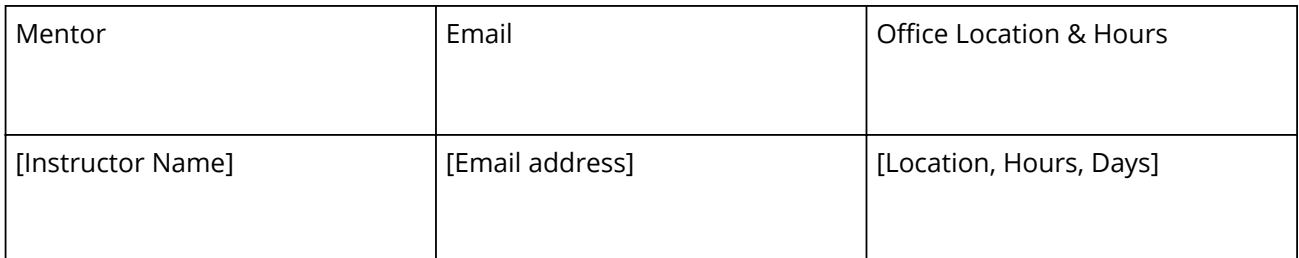

# General Information

## **Description**

At IDOL Academy, we offer a unique 12-month program in Instructional Design and Online Learning Development. Our hands-on, rigorous approach to teaching provides our students with the necessary skills and knowledge to be successful professionals in the field. In addition to traditional coursework, our program includes an internship requirement for real-world experience. We are proud to say that many of our graduates have been able to land jobs before their program is complete – and those who finish their program become eligible for exclusive IDOL Talent contract roles.

# **Expectations and Goals**

At IDOL Academy, we hold our students to high standards to ensure they can reach their potential and earn the **Certified Professional in Learning and Performance** certificate (CPLP). We expect our students to attend weekly mentor sessions and submit assignments on schedule. Students should also be comfortable reaching out to mentors when stuck or falling behind. Finally, a portfolio with all the required assets must be submitted to an Academy coach for review and approval before taking the test for graduation from IDOL Academy. By following these expectations, we can help our students succeed and ultimately become CPLP certified.

# Course Materials

**Required Materials**

- Computer
- Internet

#### **Optional Materials**

Any previous course designs

## **Required Text**

The Do It Messy Approach: A Step-by-Step Guide for Instructional Design and Online Learning, Book, by Dr. Robin Sargent

## **Course Schedule**

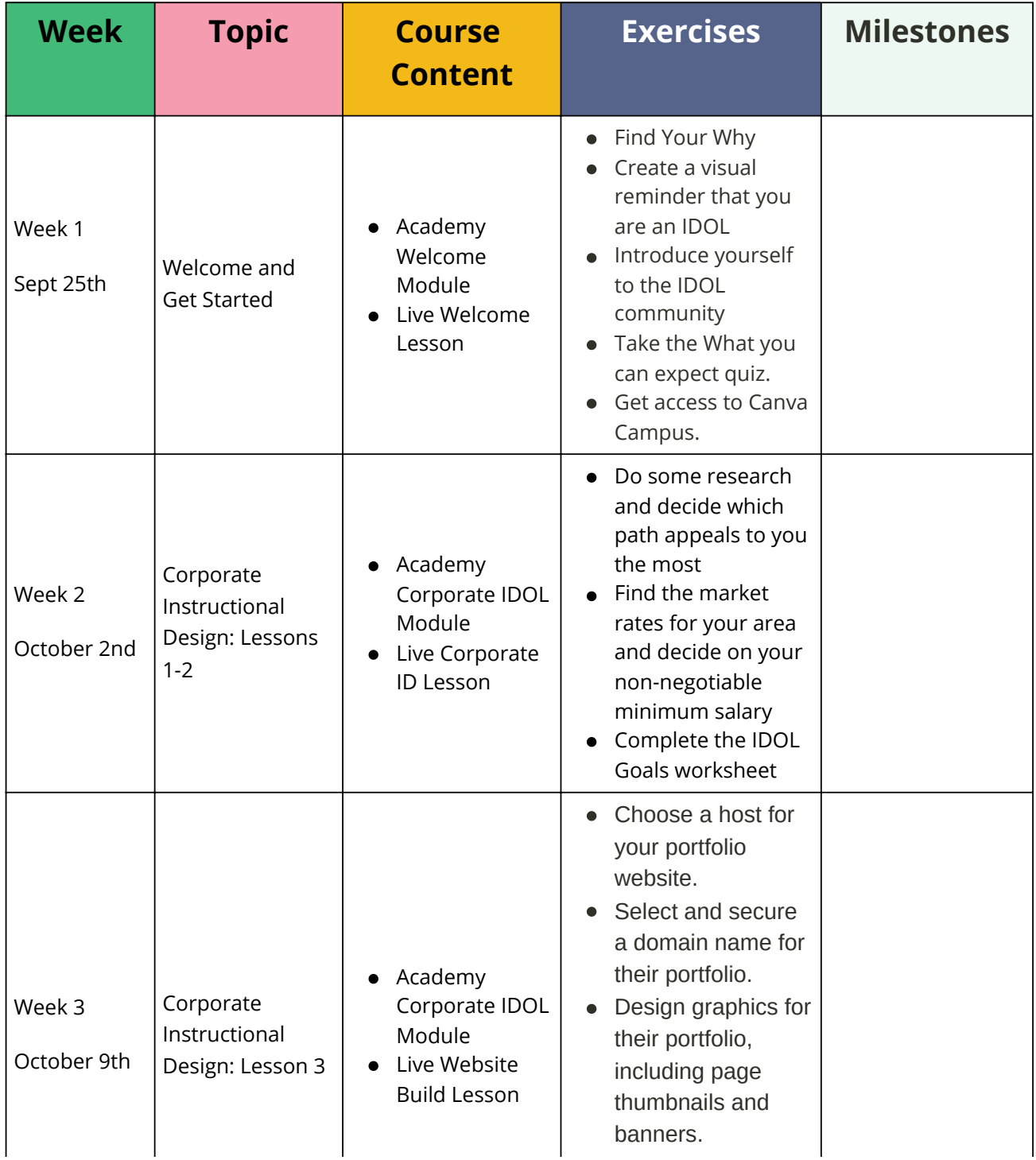

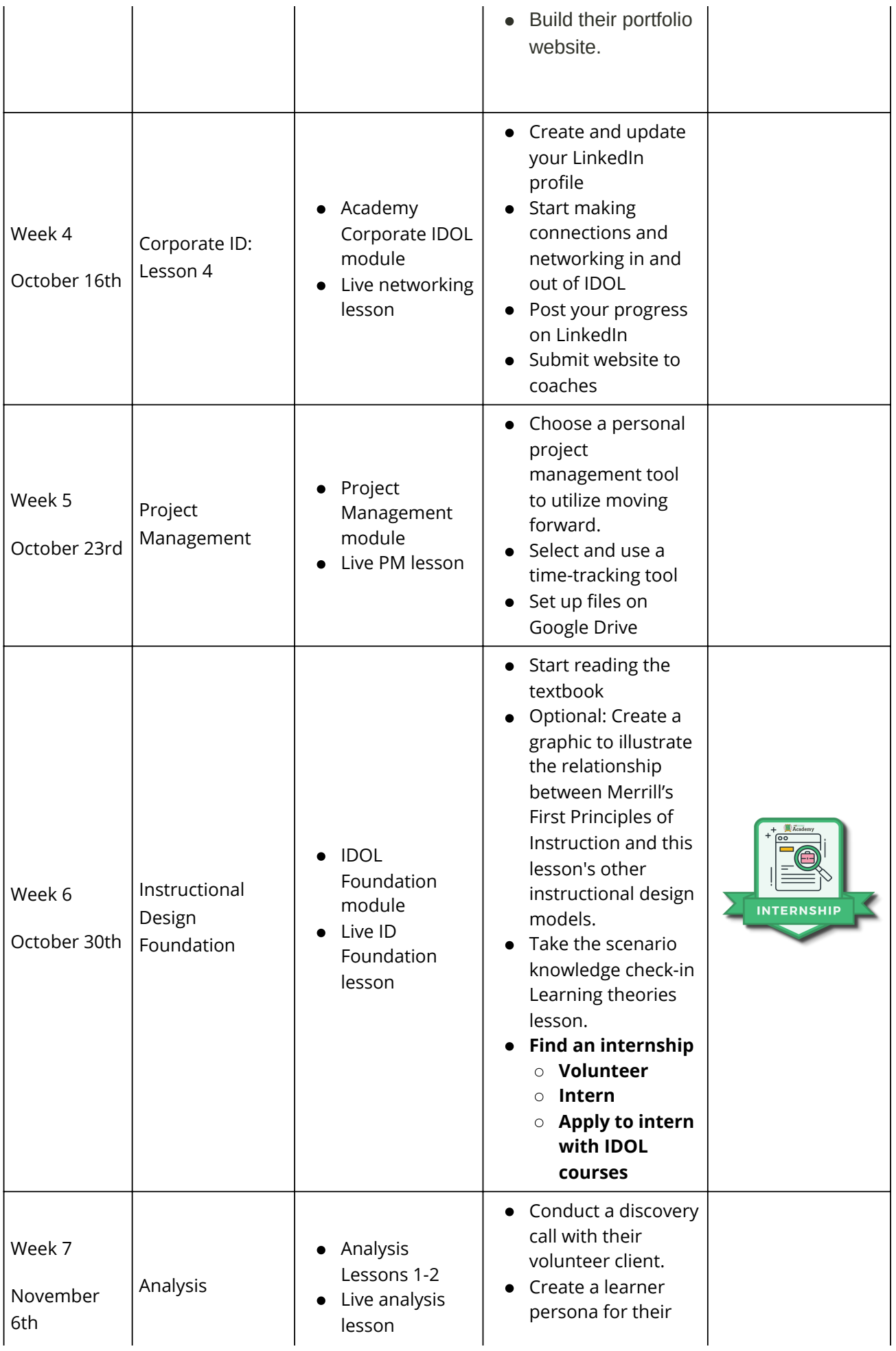

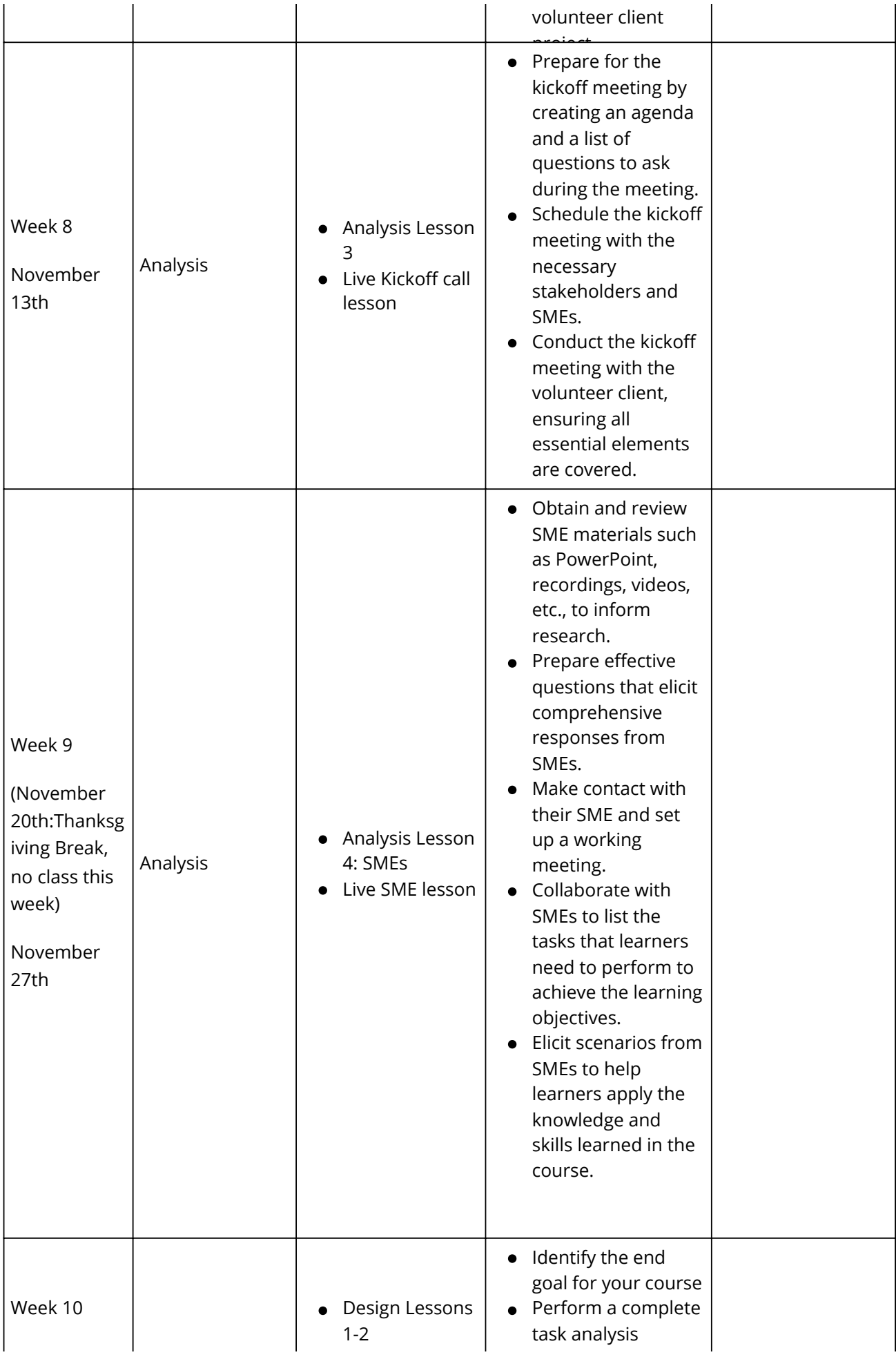

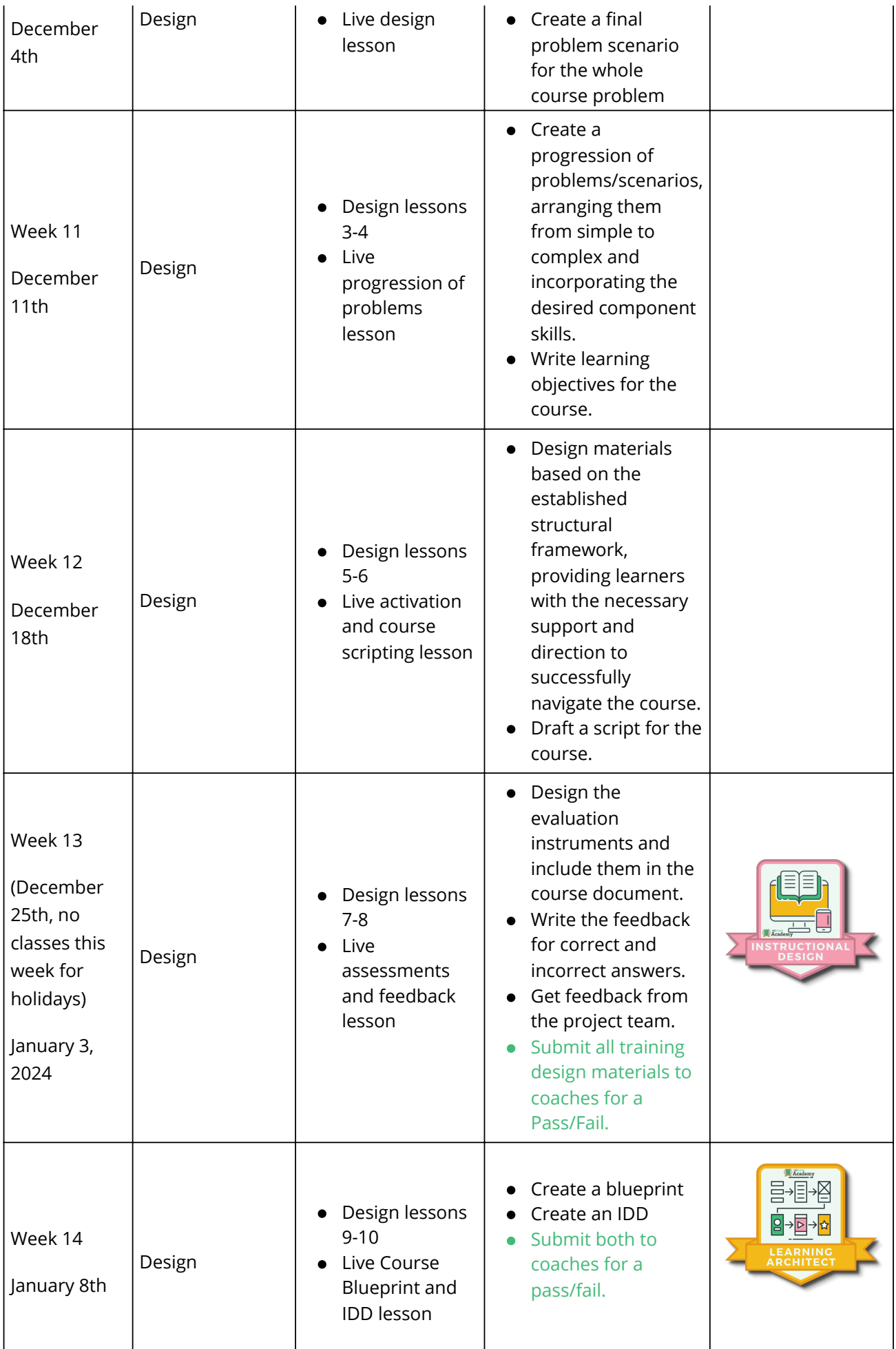

![](_page_5_Picture_250.jpeg)

![](_page_6_Picture_490.jpeg)

![](_page_7_Picture_332.jpeg)

### **Exam Process**

![](_page_7_Picture_333.jpeg)

## **Job Readiness Track**

![](_page_7_Picture_334.jpeg)

When you land your job, you will join the prestigious #IDOLmugClub and get a free IDOL Academy mug shipped directly to your home. You will report back to our school and earn your mug.